### 1 Boxes and Pointers

Draw a box and pointer diagram to represent the IntLists L, M, and N after each statement.

```
IntList L = IntList.List(1, 2, 3, 4);Intlist M = L.tail.tail;IntList N = \text{IntList}.list(5, 6, 7);
N.tail.tail.tail = N;
L.tail.tail = N.tail.tail.tail.tail;
M.tail.tail = L;
```
See last page for solution.

*Extra*: Draw a box and pointer diagram to represent the IntLists L1, L2, and L3 after each statement.

```
IntList LI = IntList.List(1, 2, 3);IntList L2 = new IntList(4, L1.tail);
L2.tail. head = 13;L1.tail.tail.tail = L2;
IntList L3 = IntList.List(50);L2.tail.tail = L3;
```
See last page for solution

=======

# 2 Destructive or Nondestructive?

Below is a method that takes in an IntList and returns the value of the head of the IntList. Assume that L is never null.

```
/** Returns the head of IntList L. Assumes that L is not null. */
public static int getHead(IntList L) {
       int listHead = L.head;
       L = new IntList(5, null);
       return listHead;
}
```
Is the above method destructive or nondestructive? Explain.

Nondestructive.

### 3 Reversing a Linked List

Implement the following method, which reverses an IntList nondestructively. The original IntList should not be modified. Instead, the method should return a new IntList that contains the elements of L in reverse order.

```
/** Nondestructively reverses IntList L. */
public static IntList reverseNondestructive(IntList L) {
    IntList returnList = null;
    while (L := null) {
       returnList = new IntList(L.head, returnList);
       L = L.tail;}
   return returnList;
}
```
*Extra*: Implement the following method which destructively reverses an IntList.

```
/** Destructively reverses IntList L using recursion. */
public static IntList reverseDestructive(IntList L) {
    if (L == null || L.tail == null)return L;
    } else {
        IntList reversed = reverseDestructive(L.tail);
        L.tail.tail = L;L.tail = null;return reversed;
    }
public static IntList reverseDestructiveIterative(IntList L) {
    if (L == null || L.tail == null)return L;
        }
        IntList A = L;
        IntList B = L.tail;
        A. \text{tail} = \text{null};IntList C = null;
        while (B != null) {
                C = B.tail;B.tail = A;A = B;
                B = C;
        }
        return A;
    }
}
```
This can also be implemented using iteration, as shown below.

```
/** Destructively reverses IntList L using iteration. */
public static IntList reverseDestructive(IntList L) {
   if (L == null || L.tail == null)
```

```
return L;
}
IntList reversed = L;
IntList current = L.tail;
reversed.tail = null;
IntList next = null;
while (current != null) {
   next = current.tail;
   current.tail = reversed;
   reversed = current;
   current = next;
}
return reversed;
```
}

#### 4 Inserting into a Linked List

Implement the following method to insert an element item at a given position position of an IntList L. For example, if L is  $(1 - 2 - 4)$  then the result of calling insert  $(L, 3, 2)$  yields the list  $(1 -52 -53 -54)$ . This method should modify the original list (do not create an entirely new list from scratch). Use recursion.

```
/** Inserts item at the given position in IntList L and returns the resulting
 * IntList. If the value of position is past the end of the list, inserts the
 * item at the end of the list. Uses recursion. */
public static IntList insertRecursive(IntList L, int item, int position) {
    if (L == null) {
        return new IntList(item, L);
    }
    if (position == 0) {
       L.tail = new IntList(L.head, L.tail);
       L.head = item;} else {
        L.tail = insertRecursive(L.tail, item, position - 1);
    }
   return L;
}
```
*Extra*: Implement the method described above using iteration. insertIterative is a destructive method and should therefore modify the original list (just like the previous problem, do not create an entirely new list from scratch).

```
/** Inserts item at the given position in IntList L and returns the resulting
 * IntList. If the value of position is past the end of the list, inserts the
 * item at the end of the list. Uses iteration. */
public static IntList insertIterative(IntList L, int item, int position) {
    if (L == null) {
        return new IntList(item, L);
    }
    if (position == 0) {
       L.tail = new IntList(L.head, L.tail);
       L.\text{head} = \text{item};} else {
        IntList current = L;
        while (position > 1 && current.tail != null) {
            current = current.tail;
            position = 1;
        }
        IntList newNode = new IntList(item, current.tail);
        current.tail = newNode;}
   return L;
}
```
# 5 Extra: Shifting a Linked List

Implement the following method to circularly shift an IntList to the left by one position *destructively*. For example, if the original list is  $(5 -> 4 -> 9 -> 1 -> 2 -> 3)$  then this method should return the list  $(4 \rightarrow 9 \rightarrow 1 \rightarrow 2 \rightarrow 3 \rightarrow 5)$ . Because it is a destructive method, the original IntList should be modified. Do not use the word new.

```
/** Destructively shifts the elements of the given IntList L to the
 * left by one position. Returns the first node in the shifted list. */
public static IntList shiftListDestructive(IntList L) {
    if (L == null) {
       return null;
    }
    IntList current = L;
    while (current.tail != null) {
      current = current.tail;
    }
   current.tail = L;
   IntList front = L.tail;
   L.tail = null;return front;
}
```
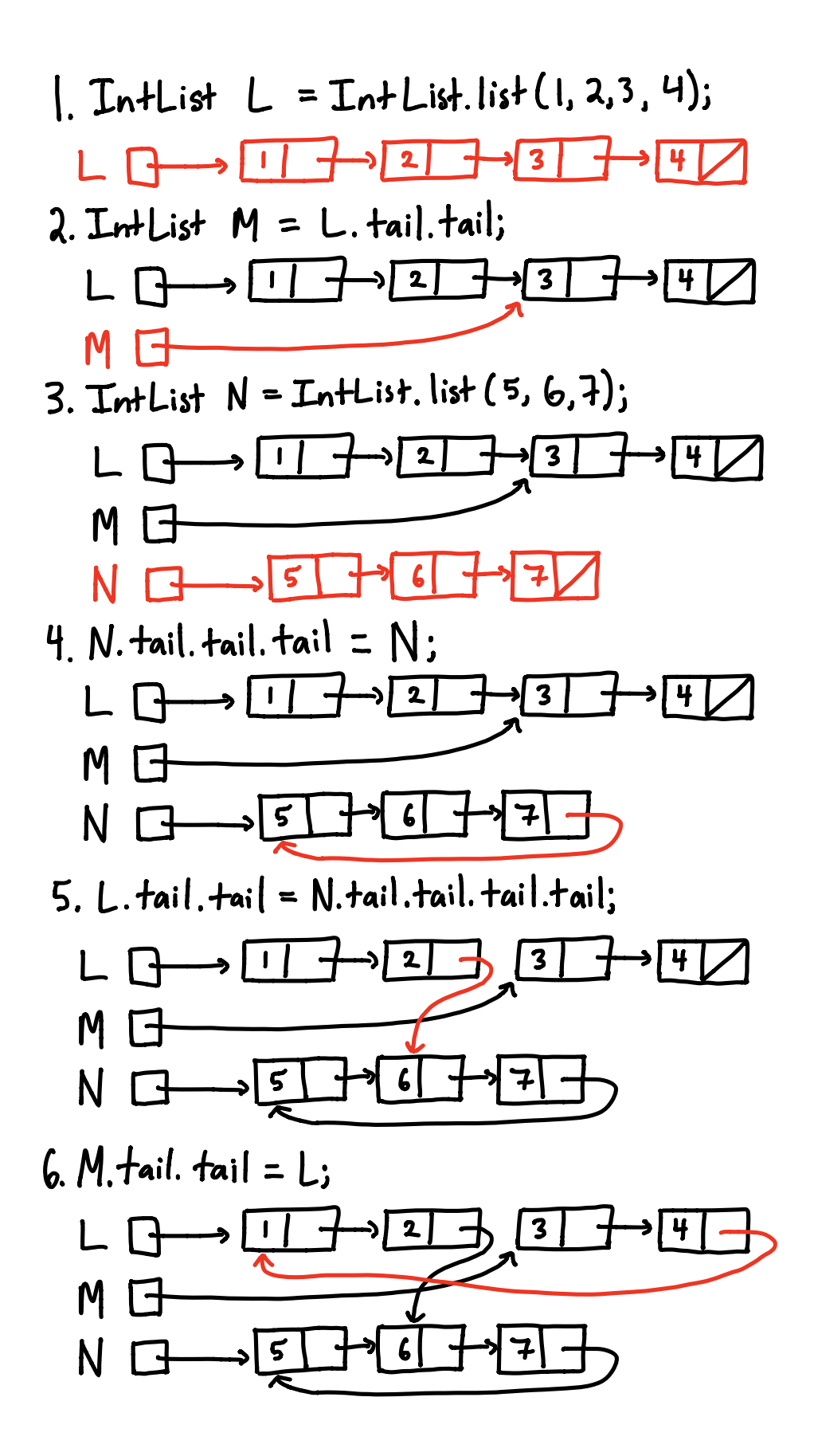

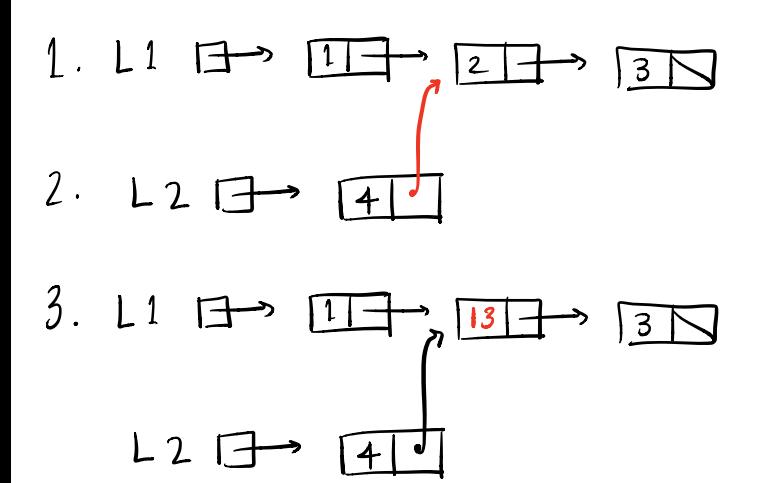

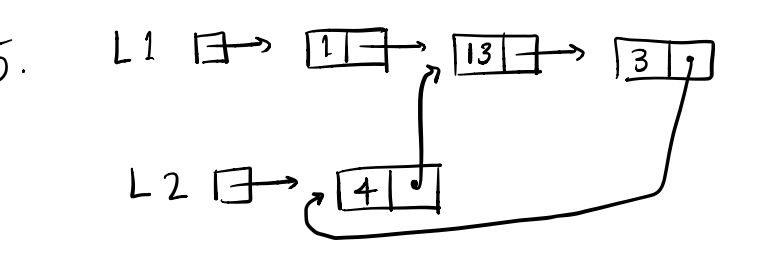

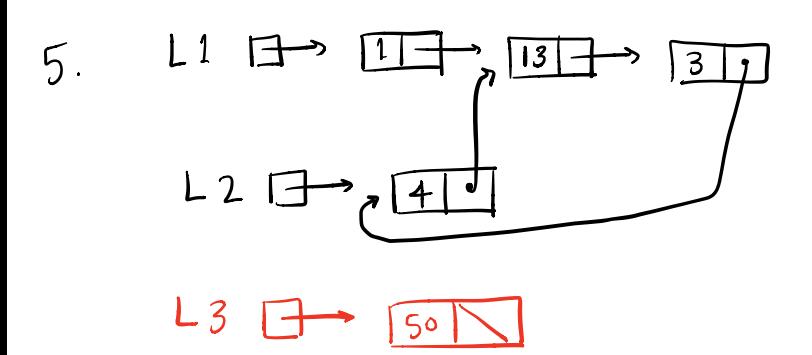

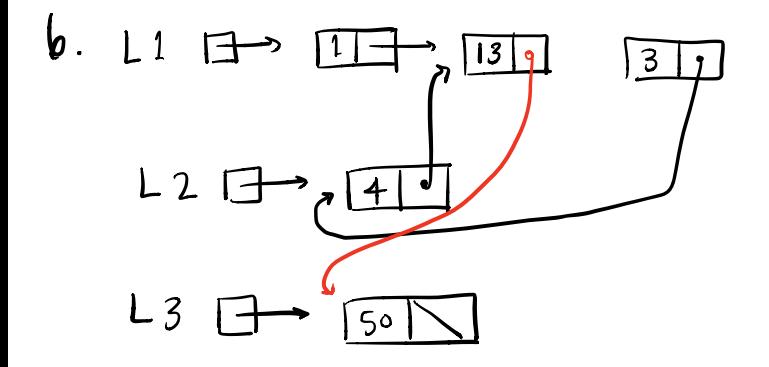